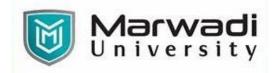

| PROGRAM         | Master of Business Administration(Business Analytics) |  |
|-----------------|-------------------------------------------------------|--|
| SEMESTER        | =                                                     |  |
| COURSE TITLE    | Data Science using Python                             |  |
| COURSE CODE     | 04MB0367                                              |  |
| COURSE CREDITS  | 2                                                     |  |
| COURSE DURATION | 28                                                    |  |

### COURSE OUTCOMES:

- Apply different data analysis modules such as NumPy, Pandas for exploring and analyzing data
- Analyze data using various visual representations and descriptive measures
- Apply text analytics tools of Python for processing text data and carrying out sentiment analysis

#### COURSE CONTENTS:

| Unit No | Unit / Sub Unit                                                                                                    | Sessions |
|---------|----------------------------------------------------------------------------------------------------|----------|
| 1       | Setting up Python Data Analysis EnvironmentInstalling Anaconda , Exploring Jupyter Notebooks , SpyderNumPyNdarray-Creating Numpy arrays , types of data, the dtype option, intrinsic creation of<br>an array, Operations on NumPy Arrays , arithmetic operators, the matrix product,<br>increment and decrement operators, universal functions (ufunc), aggregate functions,<br>indexing an array, Slicing arrays, iterating an array, shape manipulation, Array<br>manipulation-splitting and joining arrays, Reading and writing array on data files.PandasIntroduction to Pandas data structures, Creating series, Creating DataFrames, Adding<br>data , Saving DataFrames , Indexing methods , Slicing a DataFrame, Arithmetic<br>methods with DataFrames, Reading and Writing Data, I/O API tools, CSV and Textual<br>files, Reading Data in CSV or Text Files, Writing Data in CSV, Reading and Writing Data | 10       |
| II      | on MS-Excel FilesDescriptive Analytics using PythonLoading a dataset into Pandas DataFrame, Displaying records of the DataFrame, ValueCounts and Cross Tabulations, Sorting values by columns, Creating New Columns,Filtering Records Based on Conditions, Summary measuresExploration of data using visualization (Using Matplotlib library), Bar chart, Histogram,Distribution or Density Plot, Box Plot, scatter plot, pair plot, correlation and heat map                                                                                                    | 8        |
|         | Text Analytics using PythonOverview, Sentiment Classification, Loading a Dataset for Sentiment analysis, Exploringthe dataset, Text Pre-processing, Bag of Words (BoW) Model, Creating Count Vectorsfor Sentiment, Displaying document vectors, Removing Low-frequency words,Removing Stop words, Distribution of words across different sentiments, Naïve Bayesmodel for sentiment classification, Finding model accuracy, Challenges of Text-analytics, Building the model using n-Grams                                                                                                    | 10       |

## EVALUATION:

The students will be evaluated on a continuous basis and broadly follow the scheme given below:

|   | Component                                                                                         | Weightage                    |
|---|---------------------------------------------------------------------------------------------------|------------------------------|
| А | Continuous Evaluation Component (Assignments / Presentations/Quizzes / Class Participation/ etc.) | 20% (C.E.C.)                 |
| В | Internal Assessment (MCQ)                                                                         | 30% (I.A.)                   |
| С | End-Semester Practical Examination                                                                | 50% (External<br>Assessment) |

## SUGGESTED READINGS:

#### Text Books:

| Sr. No | Author/s                              | Name of the Book                                           | Publisher          | Edition and Year              |
|--------|---------------------------------------|------------------------------------------------------------|--------------------|-------------------------------|
| T-01   | Fabio Nelli                           | Python Data Analytics:With<br>Pandas,NumPy, and Matplotlib | APRESS             | 2 <sup>nd</sup> Edition, 2018 |
| T-02   | Manoranjan Pradhan,<br>U Dinesh Kumar | Machine Learning using Python                              | Wiley Publications | 1 <sup>st</sup> Edition, 2019 |

# **Reference Books:**

| Sr. No | Author/s            | Name of the Book                   | Publisher             | Edition and Year      |
|--------|---------------------|------------------------------------|-----------------------|-----------------------|
| R-01   | Martin C. Brown     | The Complete Reference<br>Python   | McGraw Hill           | 1st Edition, 2018.    |
| R-02   | Wes McKinney        | Python for Data Analysis           | O'Reilly Media, Inc., | 2nd Edition,<br>2017. |
| R-03   | Nischay Kumar Hegde | Python Programming<br>Fundamentals | Educreation           | 1st Edition, 2018.    |